## **2018-06-04 - ISDA Team - Stand-up Meeting Notes**

other problems in dealing with time calculations  $\heartsuit$ 

**The Russians showed up 12 days late to the 1908 Olympics in London because they were using the Julian calendar instead of the Gregorian calendar.**

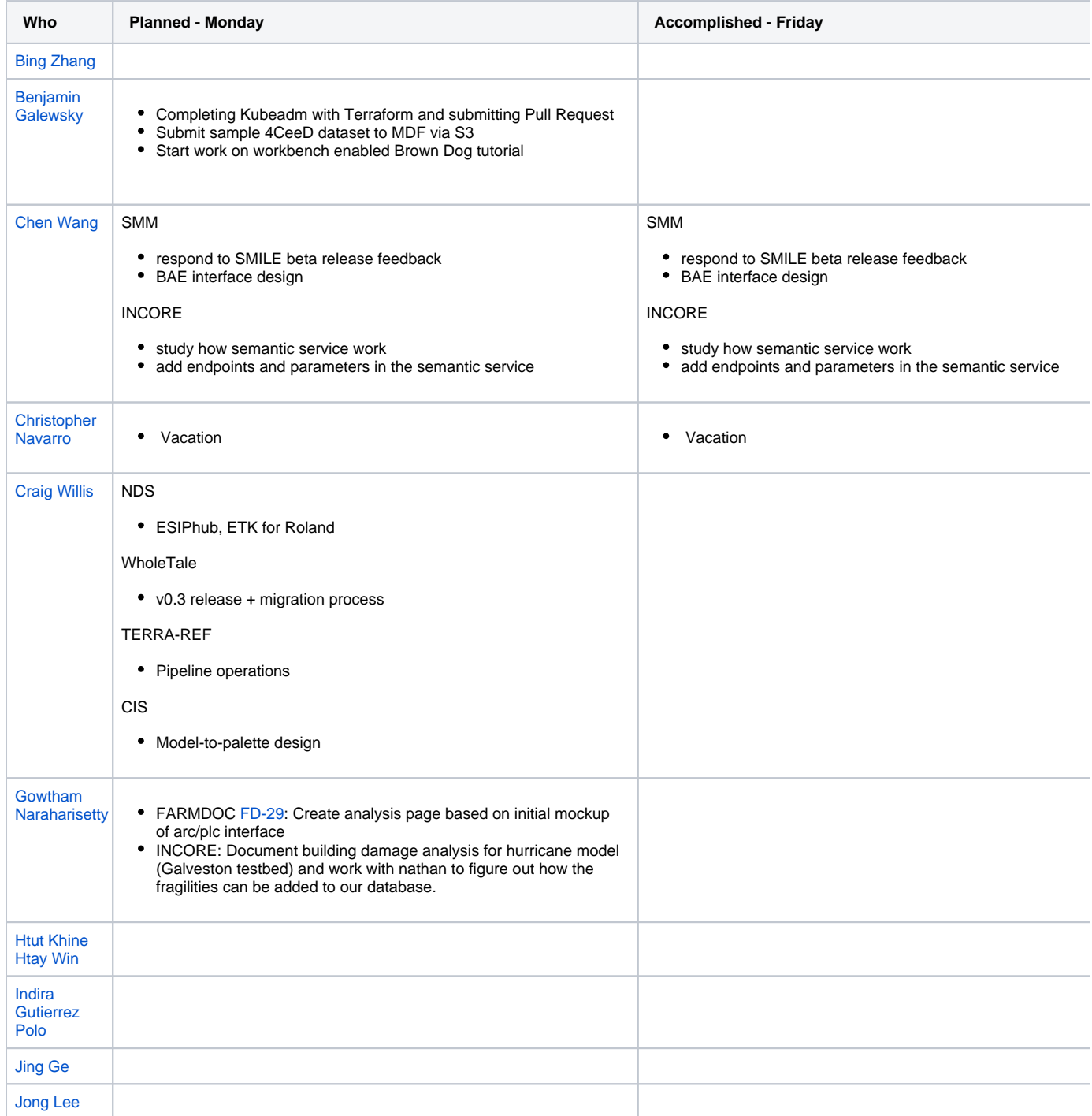

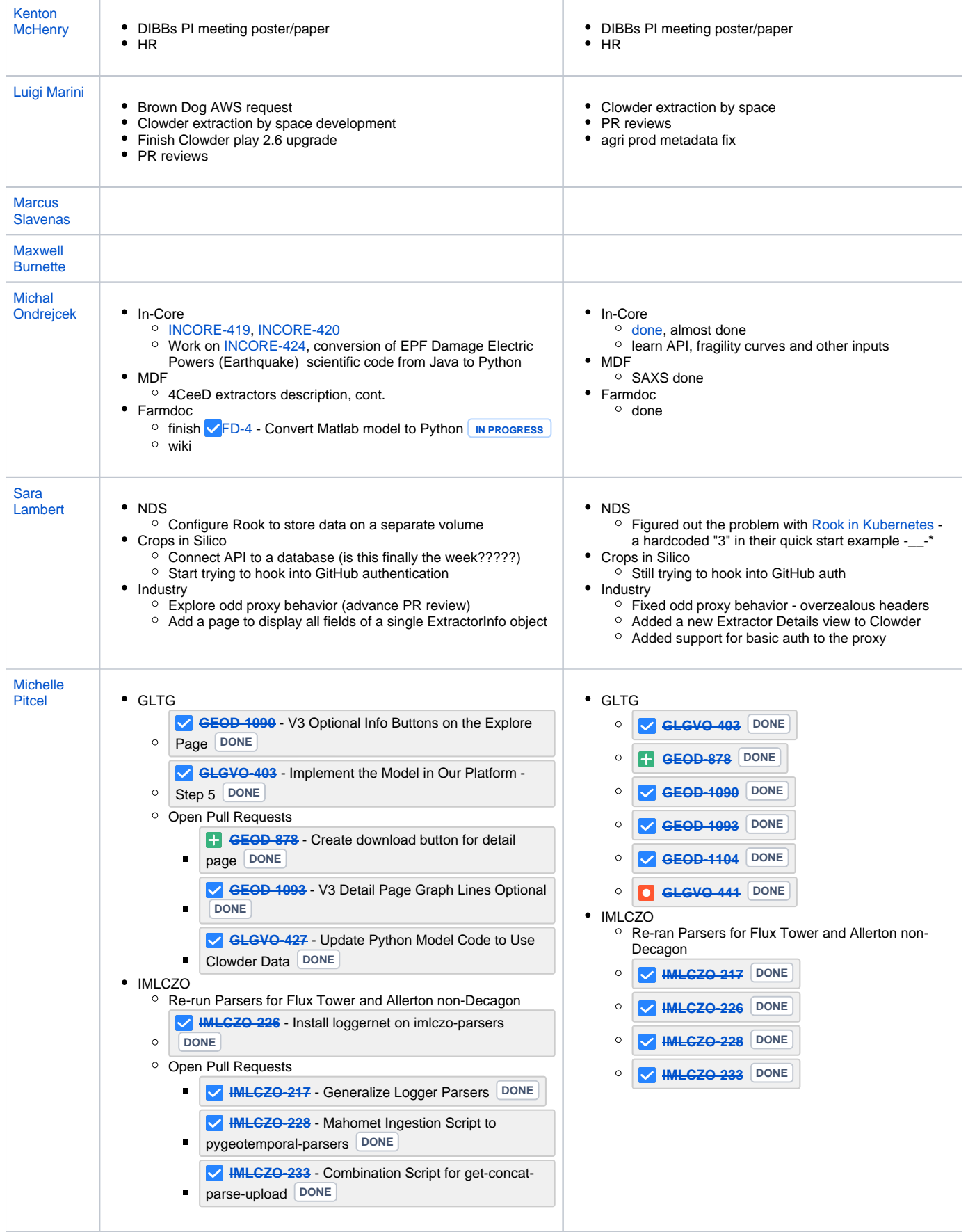

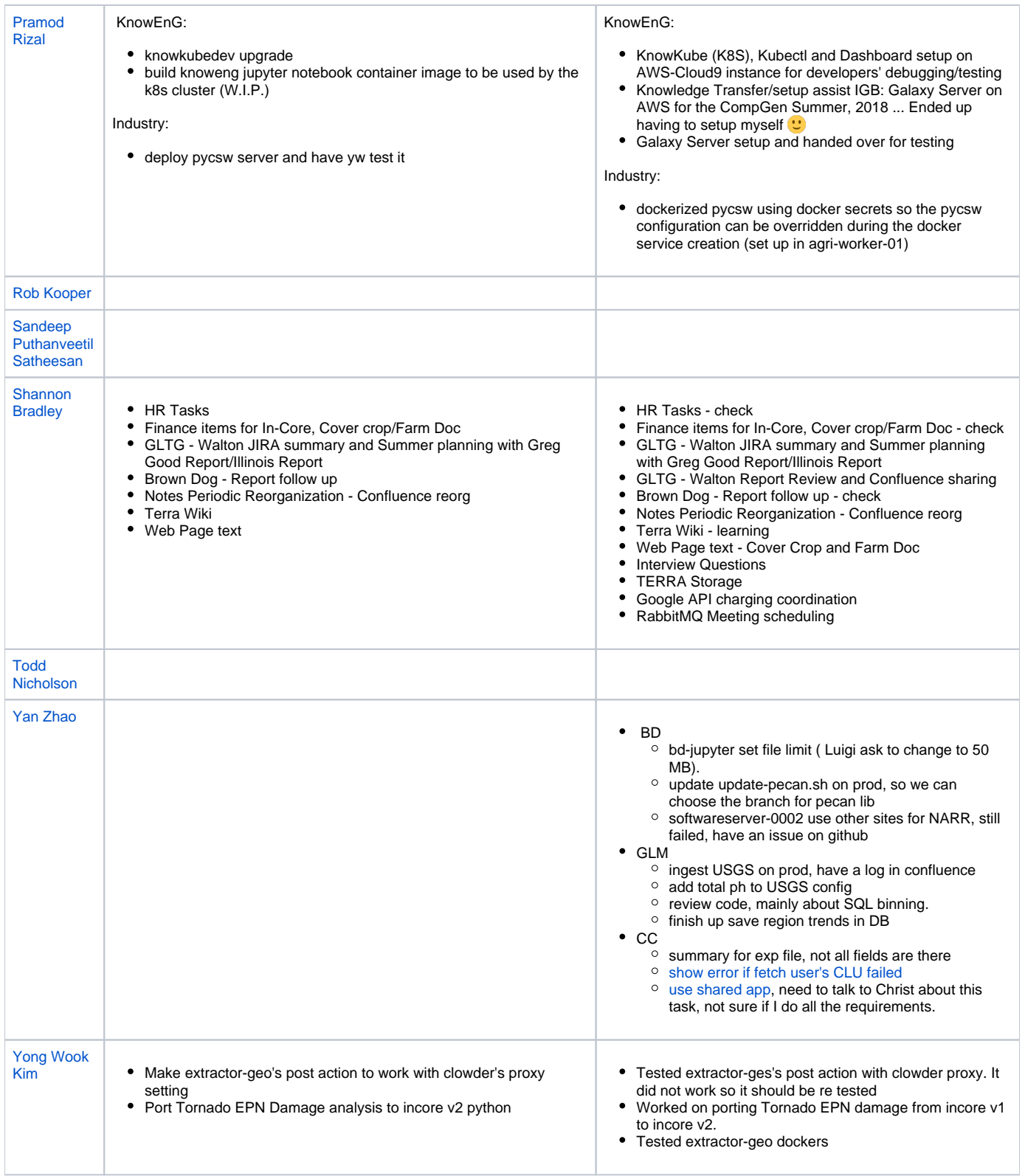